# **File Creation Using Run Report**

## **Description**

The Run\_Report facility allows for the creation of various file types, such as PDF, HTML and RTF. This is accomplished through the use of keywords in the Run\_Report statement.

## **Syntax**

FILETYPE "filename"

### Remarks

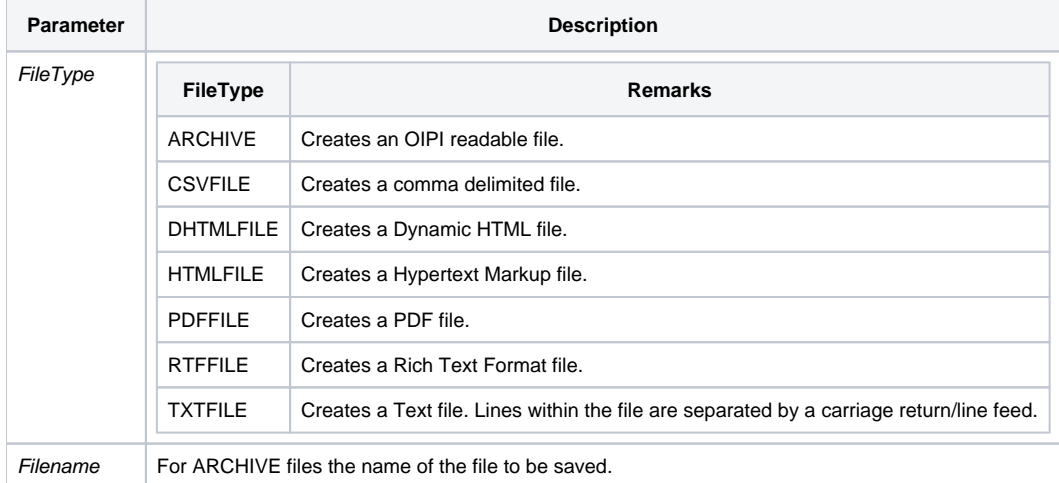

For all others, the path and name of the file to be created.

**Note: The PDFFILE and ARCHIVE filetypes are the only file that will be created with Heading and Footing information when the information is specified. All other filetypes will print the body of the data only.**

### Example

Examples of creating each of the file types.

```
Declare Subroutine run_report
stmt = 'LIST CUSTOMERS ID-SUPP COMPANY ADDRESS1 ADDRESS2 CITY'
stmt:= ' STATE ZIP PHONE ARCHIVE "CUSTOMERS"'
stmt:= 'Heading "@Customer Info '
stmt:= " 'L' Page 'PP'"
sumt:= '"'
Run_Report("",stmt)
stmt = 'LIST CUSTOMERS ID-SUPP COMPANY ADDRESS1 ADDRESS2 CITY'
stmt:= ' STATE ZIP PHONE CSVFILE "C:\CUSTOMERS.CSV"'
stmt:= 'Heading "@Customer Info '
stmt:= " 'L' Page 'PP'"
stimt:= ' "'
Run_Report("",stmt)
stmt = 'LIST CUSTOMERS ID-SUPP COMPANY ADDRESS1 ADDRESS2 CITY'
stmt:= ' STATE ZIP PHONE TXTFILE "C:\CUSTOMERS.TXT"'
stmt:= 'Heading "@Customer Info '
stmt:= " 'L' Page 'PP'"
stmt:= '"'
Run_Report("",stmt)
stmt = 'LIST CUSTOMERS ID-SUPP COMPANY ADDRESS1 ADDRESS2 CITY'
stmt:= ' STATE ZIP PHONE RTFFILE "C:\CUSTOMERS.RTF"'
stmt:= 'Heading "@Customer Info '
stmt:= " 'L' Page 'PP'"
stimt:= " ""Run_Report("",stmt)
stmt = 'LIST CUSTOMERS ID-SUPP COMPANY ADDRESS1 ADDRESS2 CITY'
stmt:= ' STATE ZIP PHONE HTMLFILE "C:\CUSTOMERS.HTML"'
stmt:= 'Heading "@Customer Info '
stmt:= " 'L' Page 'PP'"
sumt:= '"'
Run_Report("",stmt)
stmt = 'LIST CUSTOMERS ID-SUPP COMPANY ADDRESS1 ADDRESS2 CITY'
stmt:= ' STATE ZIP PHONE DHTMLFILE "C:\CUSTOMERS.DHTML"'
stmt:= 'Heading "@Customer Info '
stmt:= " 'L' Page 'PP'"
stmt:= \cdotsRun_Report("",stmt)
stmt = 'LIST CUSTOMERS ID-SUPP COMPANY ADDRESS1 ADDRESS2 CITY'
stmt:= ' STATE ZIP PHONE PDFFILE "C:\CUSTOMERS.PDF"'
stmt:= 'Heading "@Customer Info '
stmt:= " 'L' Page 'PP'"
stmt:= \cdotsRun_Report("",stmt)
```